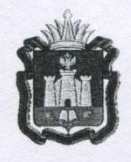

## ПРАВИТЕЛЬСТВО ОРЛОВСКОЙ ОБЛАСТИ

## **РАСПОРЯЖЕНИЕ**

At abuyema down

 $N_2$  304- $f$ 

В соответствии с Федеральным законом от 29 декабря 2012 года № 273-ФЗ «Об образовании в Российской Федерации»:

1. Переименовать образовательные организации Орловской области в соответствии с приложением к настоящему распоряжению.

2. Департаменту образования Орловской области внести в уставы образовательных организаций соответствующие изменения в срок до 1 января 2016 года.

3. Контроль за исполнением распоряжения возложить на заместителя Председателя Правительства Орловской области по социальной политике О. Н. Ревякина.

Исполняющий обязанности Председателя Правительства Орловской области

<u>Дерегенов.</u> В. В. Соколов

## **Выписка из Приложения**

Приложение к распоряжению Правительства Орловской области от 21 абщета 2015 г. № 304. Наименования образовательных  $N_2$ Существующие наименования образовательных организаций организаций в соответствии с Федеральным законом от 29 декабря 2012 года № 273-ФЗ «Об образовании в Российской Фелерации» 15. Бюджетное образовательное Бюджетное профессиональное учреждение Орловской области образовательное учреждение среднего профессионального Орловской области «Орловский образования «Орловский базовый базовый медицинский колледж» медицинский колледж»